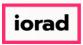

zgidwani

lacktriangle

Dynamic Budgets User Guide for Create Budget Accounts

.

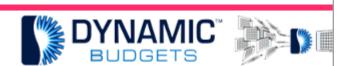

# User Guide for

**Create Budget Acco** 

<u></u>

Create Budget Accounts Prerequisite Steps

- 1. Synchronize Chart of Accounts
- 2. Manage Objects-verify all desired accounts are marked "IsBudgeted"
- 3. Manage OrgUnits-verify all desired accounts are marked "IsBudgeted"

2

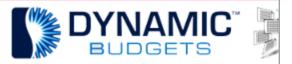

Create Budget Accounts Prere

- Synchronize Chart of Accounts
- Manage Objects verify all desired accou
- 3. Manage OrgUnits verify all desired acco

 $\widehat{ullet}$ 

Purpose: Create Budget Accounts

This procedure is creating budgeting accounts to store budget values.

3

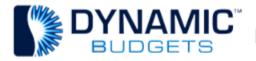

Create Budget Ac

Purpose: This procedure is creating bubble budget values.

Jan 25, 2019 1 of 6

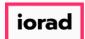

zgidwani

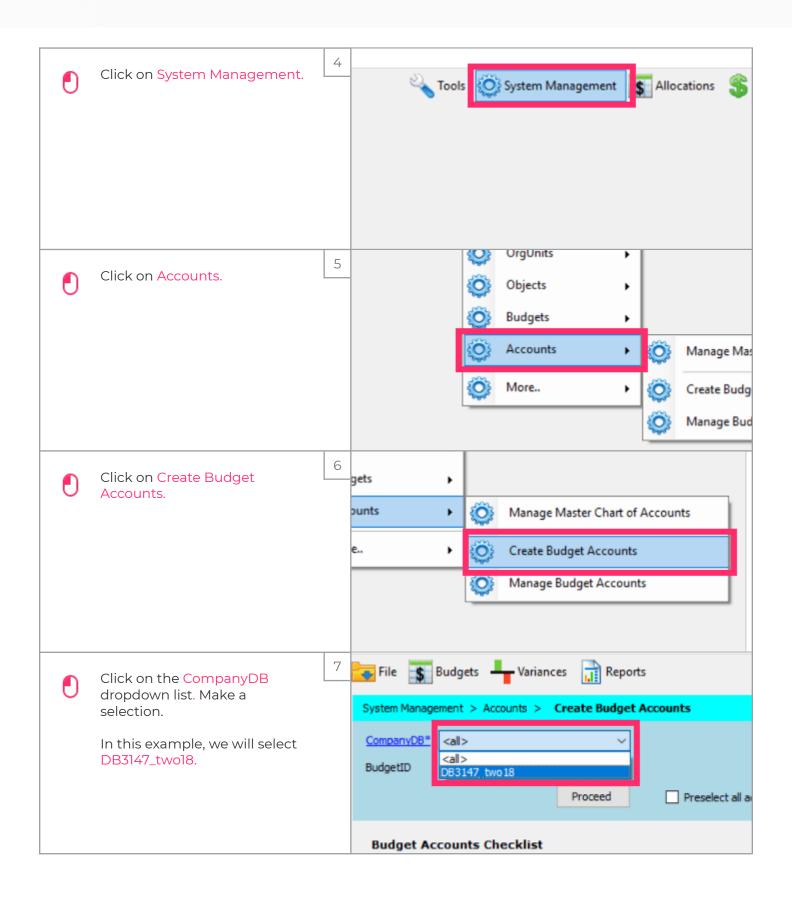

Jan 25, 2019 2 of 6

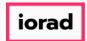

zgidwani

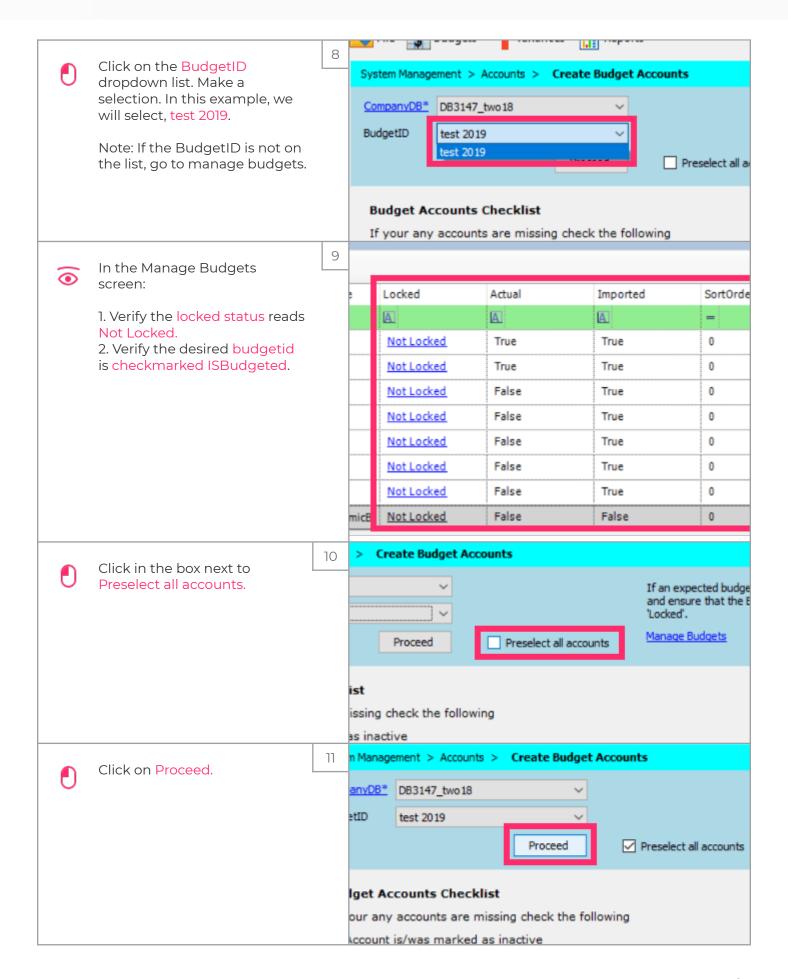

Jan 25, 2019 3 of 6

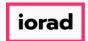

zgidwani

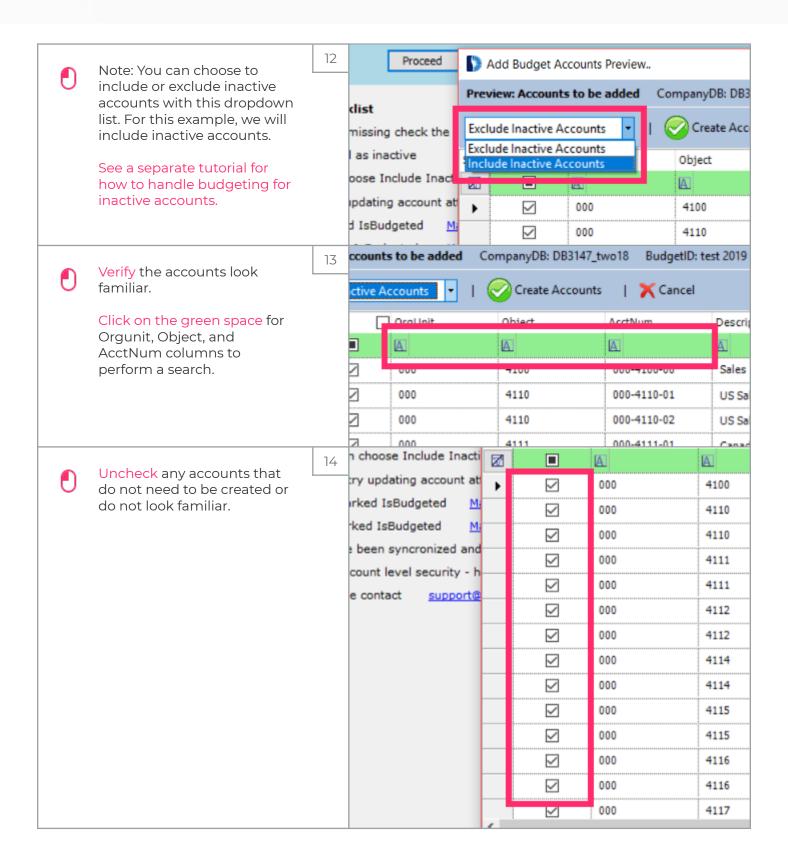

Jan 25, 2019 4 of 6

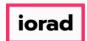

zgidwani

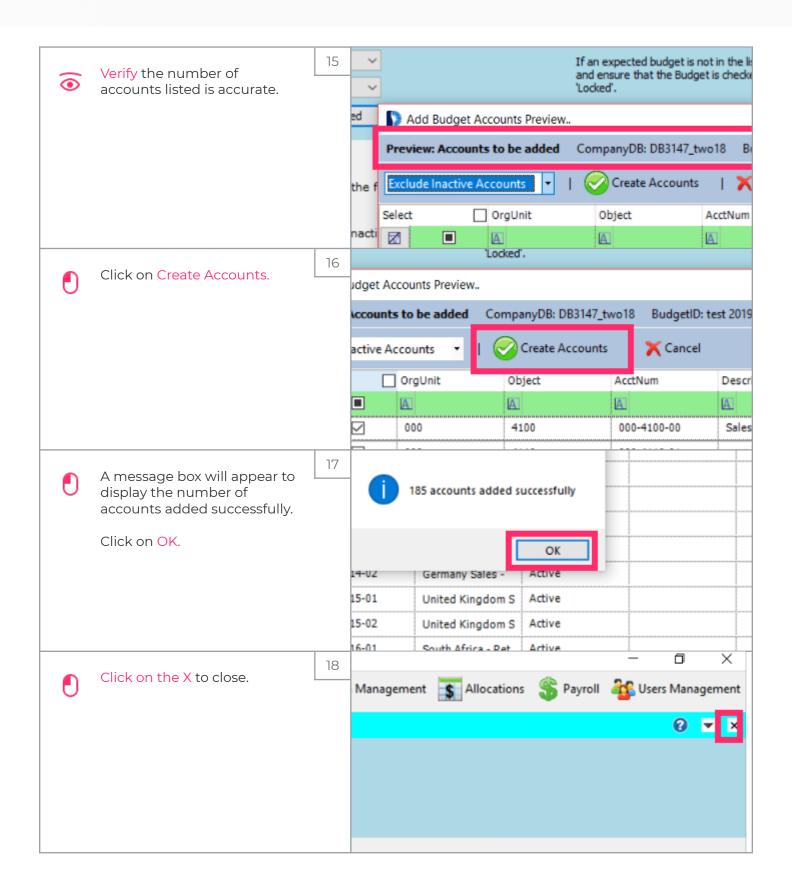

Jan 25, 2019 5 of 6

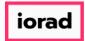

zgidwani

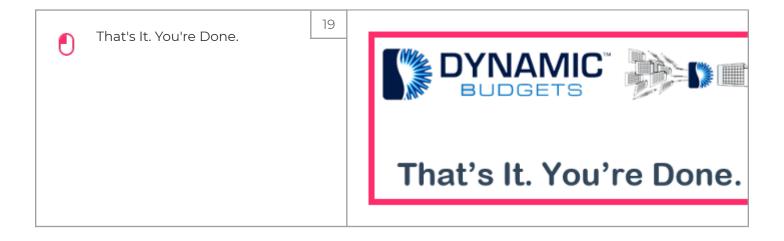

Jan 25, 2019 6 of 6